# $5<sub>5</sub>$  $\alpha$  JPanel  $\alpha$ (toy example)  $5.1$  $\overline{c}$  $\mathbf{1}$ extends 詳細: 正確にいうとすべてのクラス型の暗黙のスーパークラスとな Object
ablect
bleft
bleft
bleft
bleft
bleft
bleft
bleft
bleft
bleft
bleft
bleft
bleft
bleft
bleft
bleft
bleft
bleft
bleft
bleft
bleft
bleft
bleft
bleft
bleft
bleft
bleft
bleft
bleft
bleft
bleft
bleft
bleft
bleft
bleft
blef extends (and the second sextends object Point.java 1 public class Point { // フィールド (インスタンス変数) publi[c int](Programs/Point.java) x; public int y; } Point 2008 X y

 $(5.1.1)$   $(2.2)$ 

 $1$  java.awt.Point  $3$ 

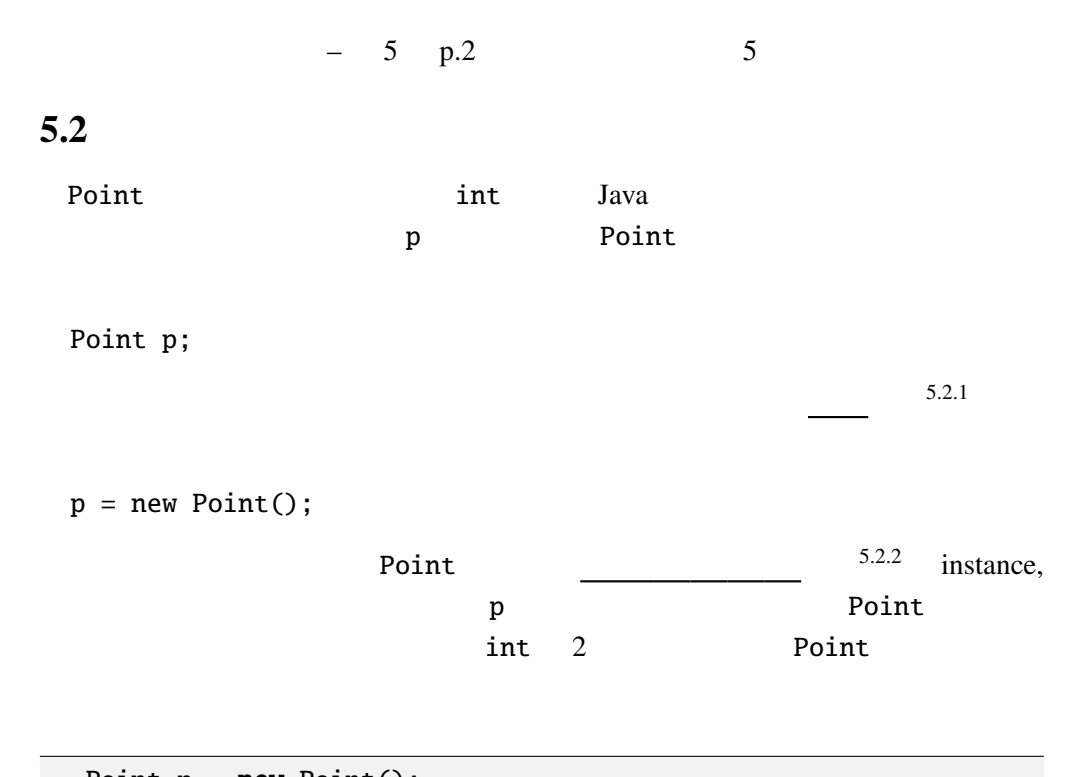

Point  $p = new Point()$ ;  $p.x = 1; p.y = 2;$ System.out.println("(" + p.x + ", $\Box$ " + p.y + ")");

する。. の前にオブジェクト、後にフィールド名を書く。

 $\overline{5.2.3}$ 

Point  $p1 = new Point()$ ,  $p2 = new Point()$ ;  $p1.x = 1; p1.y = 2;$  $p2.x = 9; p2.y = 8;$ System.out.println("(" + p1.x + ", $\Box$ " + p1.y + ")"); System.out.println("(" +  $p2.x +$ ", " +  $p2.y +$ ")");

 $5.2.1$ 

.............................................................................. ..............................................................................

 $5.3$ 

これまでのクラスの使用法は C の構造体にほぼ相当する。このままではオブ

 $5.3.1$ 

,  $\overline{\phantom{a}}$ 

Point.java 2

```
public class Point {
// (
 public int x;
 public int y;
 // メソッド(メンバー関数)
 public void move(int dx, int dy) {
    x \leftarrow dx;
    y \leftarrow dy;
 }
 public double distance() {
    return Math.sqrt(x * x + y * y);
 }
 public void print() {
   System.out.printf("(%d,␣%d)", x, y);
 }
 public void moveAndPrint(int dx, int dy) {
  print(); move(dx, dy); print();
 }
\frac{1}{2}public Point(int x0, int y0) {
  x = x0; y = y0;
 }
}
```

```
move distance, print, moveAndPrint
x, ymove print .
                                                  Point int 2
         \frac{1}{2}: \frac{1}{2} , \frac{1}{2} , \frac{1}{2} , \frac{1}{2} , \frac{1}{2} , \frac{1}{2} , \frac{1}{2} , \frac{1}{2} , \frac{1}{2} , \frac{1}{2} , \frac{1}{2} , \frac{1}{2} , \frac{1}{2} , \frac{1}{2} , \frac{1}{2} , \frac{1}{2} , \frac{1}{2} , \frac{1}{<u>The Point 2000 state</u> 2000 state 2000 state 2000 state 2000 state 2000 state 2000 state 2000 state 2000 state 2000 state 2000 state 2000 state 2000 state 2000 state 2000 state 2000 state 2000 state 2000 state 2000 state 2
   p = new Point(1, 2);
```

```
Point x 1 y 2
```
オブジェクトのメリッドには やはり アクセスする やまから

PointTest Point  $\blacksquare$ 

PointTest.java

```
public class PointTest {
 public static void main(String args[]) {
    Point p = new Point(10, 20);
   ove(1, -1);p.print();
    System.out.println("<br/>>br_/>");
 }
}
```
 $static$ 

 $C++$ PointTest Java

Q 5.3.1 PointTest .............................................................................. .............................................................................. : PointTest.java Point.java PointTest.java a javac Point.java

 $\mathbb C$ 

### $5.4$

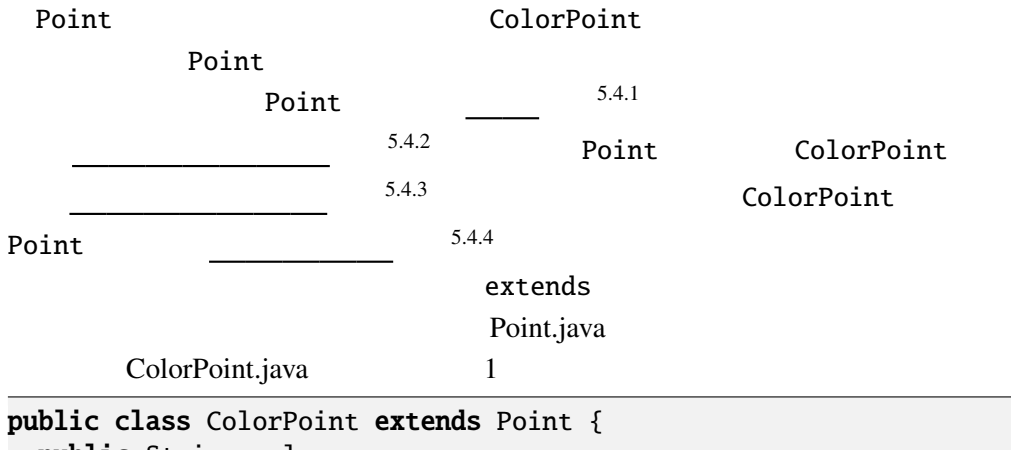

public String color;

```
public ColorPoint(int x, int y, String c) {
   super(x, y); /* 1 */
   color = c;}
 @Override
 public void print() {
   System.out.printf("<font<sub>-color=</sub>'%s'>", color); //<br>System.out.printf("(%d,_%d)", x, y); /* 2 */
   System.out.printf("(\%d, \AA)", x, y);
             // super.print();System.out.print("</math>}
}
ColorPoint color color color print()
```
ラスを利用して差だけを記述すれば良い。これまで GUI アプリケーションを簡単

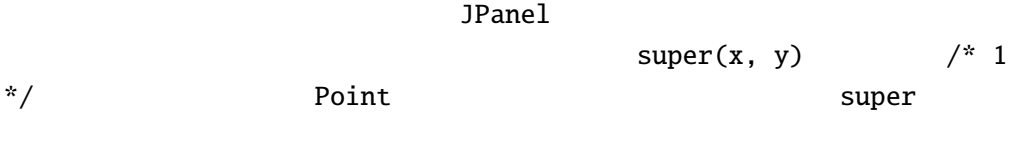

詳細: 継承したクラスのコンストラクターでは、最初の文でスーパー

print() HTML extending the HTML Through HTML

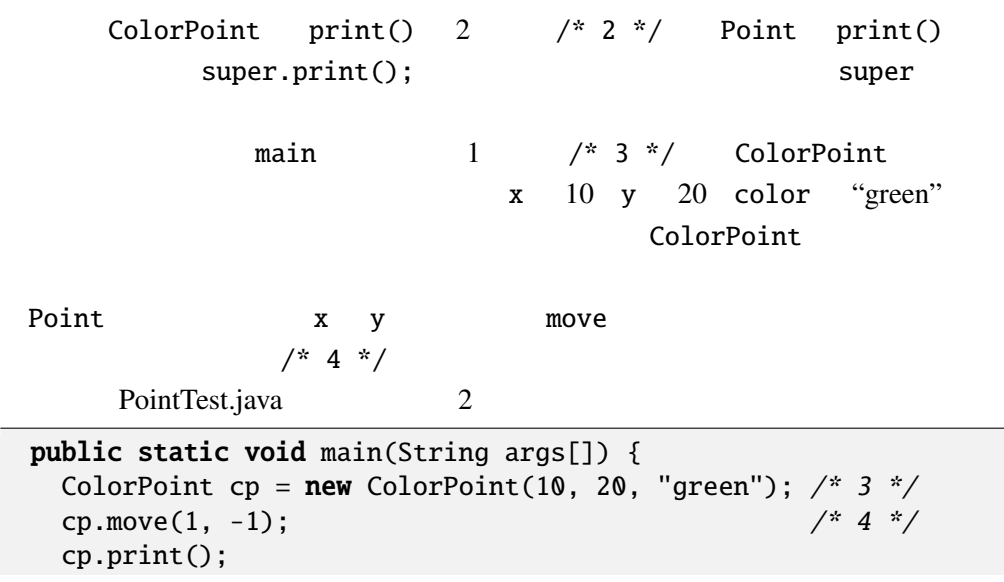

```
System.out.println("<br/>>br_/>");
 }
Q 5.4.1 PointTest 2
   ..............................................................................
   ..............................................................................
Q 5.4.2 DeepPoint Point
                 int depth x, y, depth
                           print depth 5
DeepPoint "(((((11, 19)))))" 5
 DeepPoint
       DeepPoint.java
public class DeepPoint \{\frac{1}{2}public DeepPoint(int x, int y, int d) {
       \overline{\text{depth} = \text{d}};
   }
   public void print() {
       int i;
       for (i = 0; i < depth; i++) {
           System.out.print("(");
       }
       System.out.printf("%d,␣%d", x, y);
       for (i = 0; i < depth; i++) {
           System.out.print(")");
       }
   }
}
```
## $5.5$

PointTest testPoint Point PointTest.java 3 public static void testPoint(Point p) { p.move(10, 10);

5.5.  $-$  5 p.7

p.print(); } main Point, ColorPoint, DeepPoint 3 testPoint PointTest.java 3 public static void main(String args[]) { Point  $p = new Point(1, 2);$ ColorPoint  $cp = new ColorPoint(3, 4, "green");$ Dee[pPoint dp =](Programs/PointTest.java)  $new$  DeepPoint(5, 6, 5); testPoint(p); testPoint(cp); testPoint(dp); }

詳細: 一般にサブクラスのオブジェクトをスーパークラスの変数に代

testPoint  $\text{ColorPoint}, \text{DeepPoint}$ 

, widening

CastTest.java

ColorPoint  $cp = new ColorPoint(...);$ Point  $p = cp$ ;  $p.move(1, -1);$  $p.move(1, -1);$ 

CastTest.java

// 次の行をコメントアウトすると実行時エラー //  $p = new Point(3, 4)$ ; Color[Point cp2 =](Programs/CastTest.java) (ColorPoint)p;  $//$ cp2.color = "red"; cp2.print();

p が指しているオブジェクトが ColorPoint クラス(あるいはそのサブ

ClassCastException

testPoint  $\qquad \qquad$  testPoint  $\qquad \qquad$  testPoint

print ColorPoint

move  $m$ 

 $\mathcal{O}_2$ 

Q 5.5.1 PointTest.java 3 (1). □ (11, 12)(13, 14)(15, 16) (2). □ (11, 12)<font color='green'>(13, 14)</font>(((((15, 16))))) Java 2008 Print 2008 Print 2008 Print 2008 Print 2008 Print 2008 Print 2008 Print 2008 Print 2008 Print 2008 Print 2008 Print 2008 Print 2008 Print 2008 Print 2008 Print 2008 Print 2008 Print 2008 Print 2008 Print 2008 Pri れて、 のように表示される。  $5.5.1$  (dynamic binding) •  $(static)$  —  $(dynamic)$  — C++ Java Java Point, ColorPoint, DeepPoint  $// \dots$ Point\*  $p = new Point(1, 2);$ ColorPoint\*  $cp = new ColorPoint(3, 4, "green");$ DeepPoint\* dp = new DeepPoint(5,  $6, 5$ ); testPoint(p); testPoint(cp); testPoint(dp);  $// \dots$ Point print "(11,  $12)(13, 14)(15, 16)$ " C++ Java Java print  $5.5.2$  (virtual function)  $*$ p,  $*$ cp,  $*$ dp Java states and the Java  $C++$  virtual  $C++$ class Point  $\{\frac{\pi}{3} \}$  :  $C_{++}$ public: int x, y; void move(int dx, int dy); virtual void print(void); };  $C++$ 

```
PointmoveAndPrint
public void moveAndPrint(int dx, int dy) {
 print(); move(dx, dy); print();
}
moveAndPrint ColorPoint DeepPoint print
    moveAndPrint Point Point
      move print Point
\mathop{\mathrm{print}}moveAndPrint print
(GUI)Java\overline{a}(polymorphism)—
\sim 2
"Poly" "
           3 "Morph" " " 1
```
JButton, JLabel, JTextField, JTextArea GUI JComponent javax.swing.JComponent JComponent setVisible, setEnabled, setLocation

例題 5.5.2

HideShow.java

import javax.swing.\*; import java.awt.\*; import [java.awt.even](Programs/HideShow.java)t.\*;

public class HideShow extends JPanel implements ActionListener { private JTextField input;

 $2\,$ 

 $\frac{3}{3}$   $\qquad \qquad \frac{4}{3}$   $\qquad \qquad \frac{4}{3}$   $\qquad \qquad \frac{4}{3}$   $\qquad \qquad \frac{4}{3}$   $\qquad \qquad \frac{4}{3}$   $\qquad \qquad \frac{4}{3}$   $\qquad \qquad \frac{4}{3}$   $\qquad \qquad \frac{4}{3}$   $\qquad \qquad \frac{4}{3}$   $\qquad \qquad \frac{4}{3}$   $\qquad \qquad \frac{4}{3}$   $\qquad \qquad \frac{4}{3}$   $\qquad \qquad \frac{4}{3}$   $\q$ 

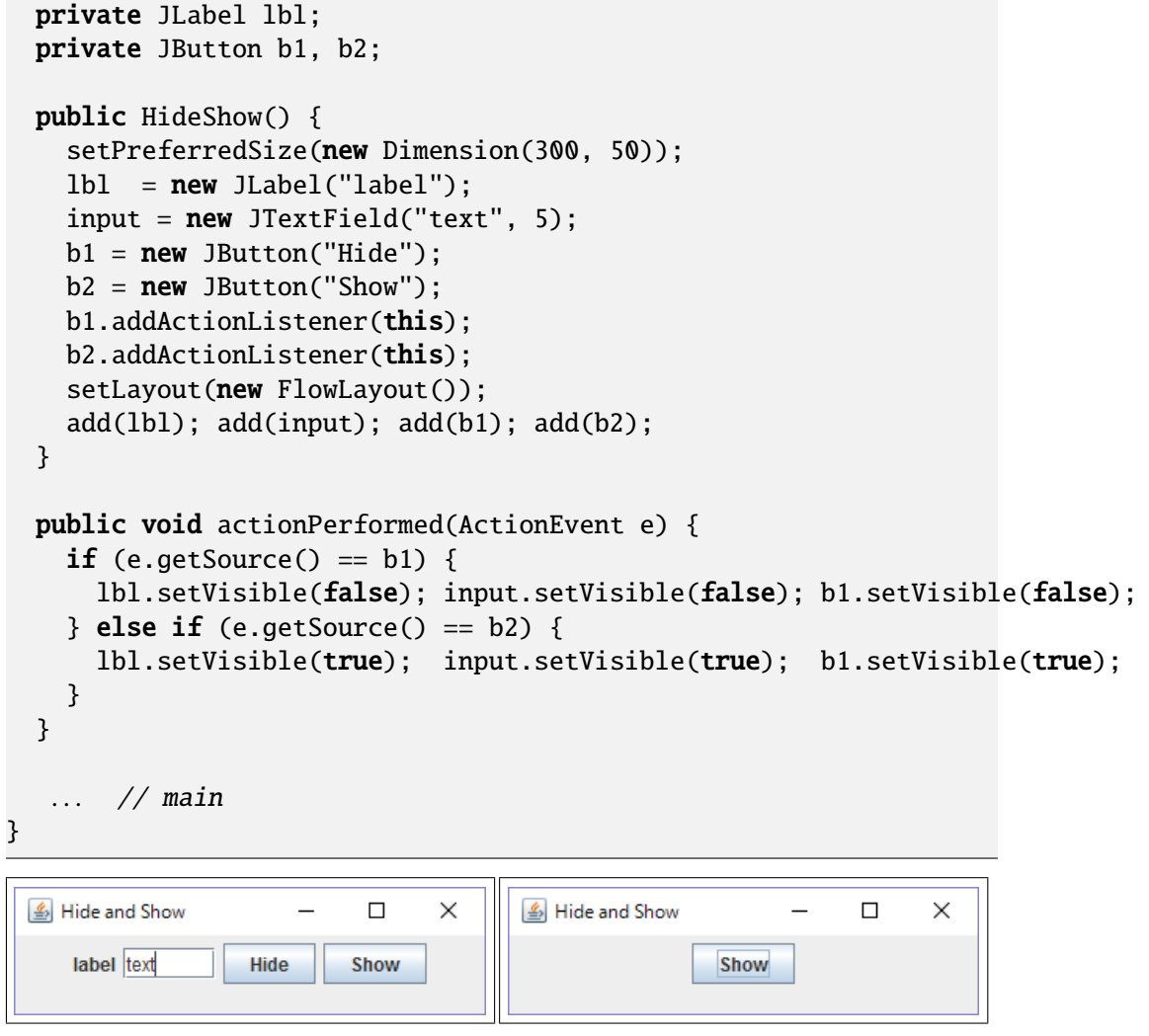

"Hide"

ラスを持ち込んで、それを選んで、それを選んで、それを選んで、それを選んで、

setVisible

JComponent JComponent JComponent コン  $\mathop{\rm add}\nolimits$ 

setVisible setVisible

repaint paintComponent

 $5.6.$   $-5$  p.11

OverloadTest.java

 $5.6$ 

```
public class OverloadTest {
  double x, y;
  // コンストラクターの定義省略
  public void foo(double dx, double dy) { // foo-1
    x := dx; y := dy;
  }
  public void foo(int dx, int dy) { // foo-2
    x * = dx; y * = dy;
  }
  public void print() {
    System.out.printf("(%g,␣%g)", x, y);
    System.out.println();
  }
  /* 1 * /public static void main(String[] args) {
    OverloadTest o = new OverloadTest(1.1, 2.2);o.foo(3.3, 4.4); // foo-1
    o.print();
    o.foo(2, 3); // foo-2o.print();
    /* 2 */
 }
}
```
詳細: 動的束縛と混同しやすい概念として多重定義(オーバーロード)

注意: 通常、多重定義は同じような動作をする関数に使用する。この

Q 5.6.1 OverloadTest.java

........................................................................ ........................................................................ ........................................................................

 $/$  \* 1 \*/

OverloadTest.java bar

public void bar(Point p) { // bar-1 System.out.print("Point␣class:␣");

```
p.print();
 System.out.println();
}
public void bar(ColorPoint p) { // bar-2
  System.out.print("ColorPoint␣class:␣");
  p.print();
  System.out.println();
}
```
OverloadTest.java /\* 2 \*/

ColorPoint  $cp = new ColorPoint(0, 0, "red");$ Point  $p = cp$ ;  $o.bar(cp);$  $o.bar(cp);$  //  $bar-2$  $o.bar(p);$  //  $bar-1$ 

Q 5.6.2 OverloadTest.java /\* 1 \*/, /\* 2 \*/

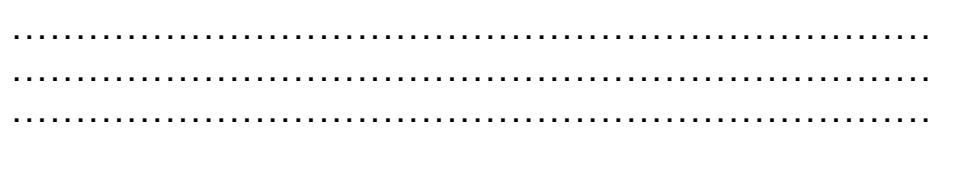

つまり Java では動的束縛が起こるのは . 演算子の前のパラメーターに限られる

#### 5.7

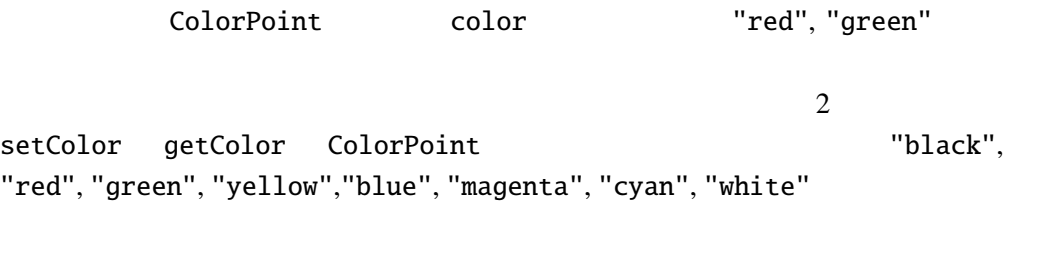

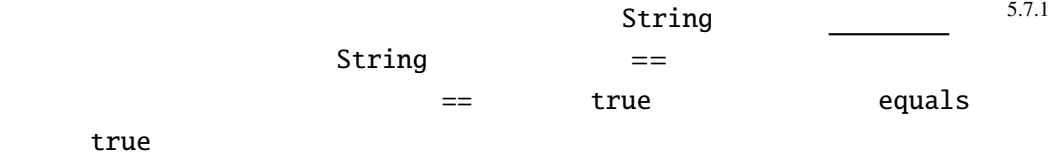

java.lang.String public boolean equals(Object s) public boolean equalsIgnoreCase(String s)

```
ColorPoint.java 2
```

```
public class ColorPoint extends Point {
 public String[] cs = {"black", "red", "green", "yellow",
                       "blue", "magenta", "cyan", "white"};
 public String color;
 @Override
 public void print() {
   // 色の指定
   System.out.print("<font␣color='" + getColor() + "'>");
   System.out.printf("(\%d, \AA)", x, y); // super.print();
   System.out.print("</i>~/font~~"); //
 }
 public void setColor(String c) {
   int i;
   for (i = 0; i < cs.length; i++) {
     if (c.equals(cs[i])) {
       color = c; return;
     }
   }
    // 対応する色がなかったら何もしない。
 }
 public ColorPoint(int x, int y, String c) {
   super(x, y);setColor(c);
   if (color == null) color = "black";
 }
 public String getColor() {
   return color;
 }
}
```
setColor getColor

color は直接、他のオブジェクトのメソッドやクラスメソッドからは見えないよ

```
cp.color
```
= "NoSuchColor";

 $5.7.2$ 

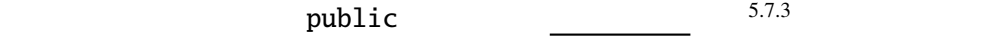

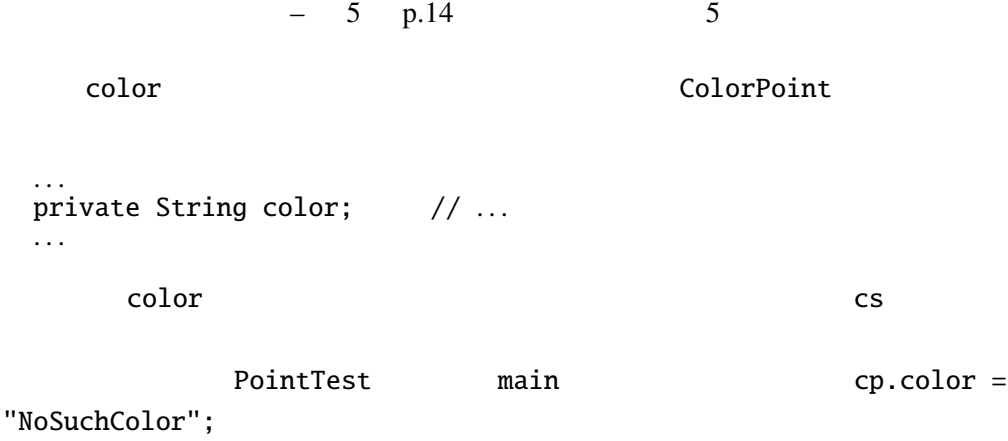

# $Q$  5.7.1

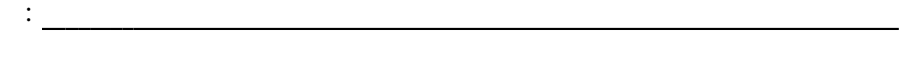

public

: protected private, public, protected public service public public

外には かいしょう しゅうしゅう しゅうしゅう こうしゅうしゅう  $5.7.4$   $5.7.5$ (encapsulation)

"black", "red" cs

ColorPoint color

 $\sim$  2

private  $\qquad \qquad \qquad$  private  $\qquad \qquad$ 

 $5.7.2 \text{ color}$  cs int  $\text{Cələr}$ ColorPoint  $5.7.3$  DeepPoint  $\qquad \qquad$  depth  $1$   $10$ void setDepth(int d) depth  $\qquad$  int getDepth()  $setDepth$  0  $11$  $1 \t 10$ depth  $0$   $11$  $1 \t 10$   $10$ setDepth 5.7.4 SecretPoint Point Point  $2 \quad \text{int } a, b \quad 2$  $\mathop{\mathrm{print}}$  $a \cdot x + b \cdot y = 1$  (1, 2) (?, ?) SecretPoint

 $a, b$  print

# $5.8$

 $\langle \rangle$ 

Pair E1, E2 Pair.java public class Pair<E1, E2> { public E1 fst; public [E2 snd](Programs/Pair.java); public Pair(E1 f, E2 s) {

fst =  $f$ ; snd =  $s$ ;

```
}
```
}

Triple.java

public class Triple<E1, E2, E3> extends Pair<E1, E2> { public E3 thd; public [Triple\(](Programs/Triple.java)E1 f, E2 s, E3 t) {

 $4$ color int 2000 int 2000 int

```
-5 p.16 5
```

```
super(f, s);thd = t;
}
```
}

TripleTest.java

```
public class TripleTest {
 public static void main(String[] args) {
   Triple<Integer, String, Double> test
     = new Triple\lt (1, "abc", 1.4);System.out.printf("(%d,␣%s,␣%g)%n", test.fst, test.snd, test.thd);
 }
}
```

```
5.8.1
```
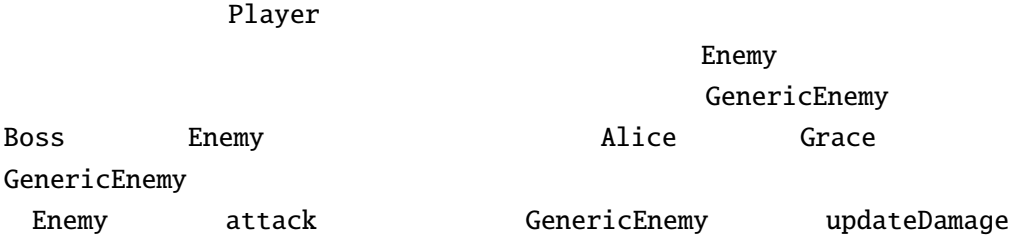

: Player.java

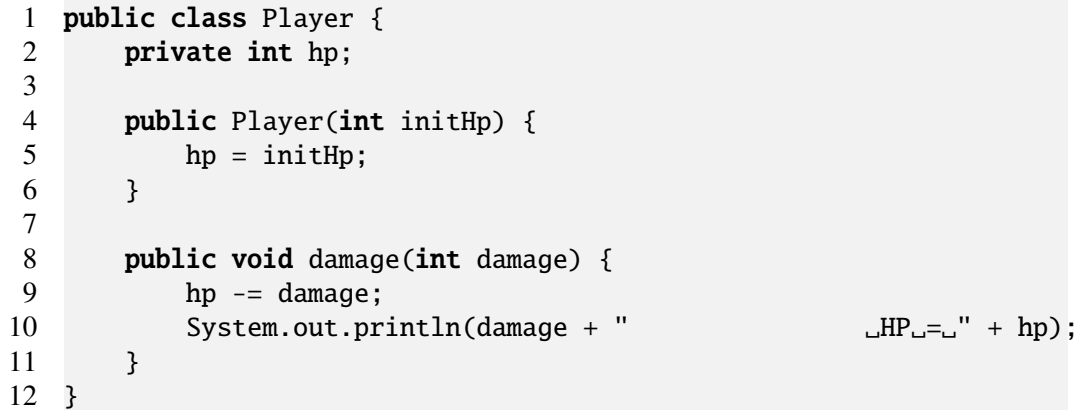

: Enemy.java

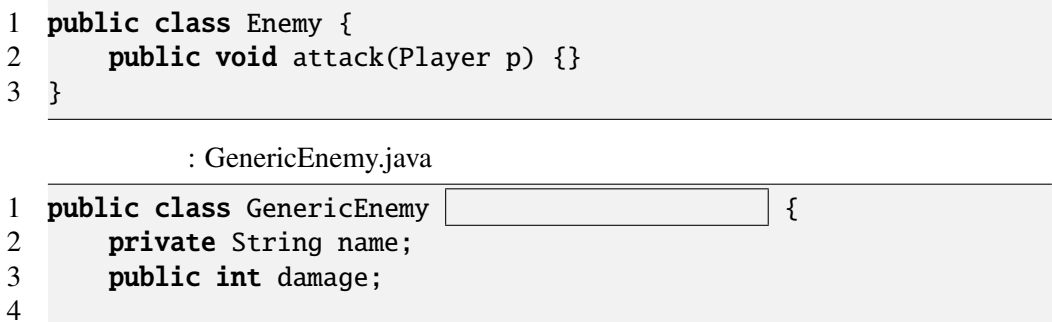

```
5 public GenericEnemy(String n, int d) {
6 name = n;
7 damage = d;
8 }
9
10 @Override
11 public void attack(Player p) {
12 System.out.print(name + "<del></del>
\Box :
\Box");
13 p.damage(damage);
14 updateDamage();
15 }
16
17 public void updateDamage() {}
18 }
```
: Alice.java

```
1
2 public class Alice \begin{array}{c|c} \hline \end{array}3 private int init;
4
5 public Alice(int d) {
6 super("Alice", d);
7 init = d;
8 }
9
10 @Override
11 public void updateDamage() {
12 damage += init; //13 // name += "!"; //
14 }
15 }
```
: Grace.java

```
1 public class Grace {
2 private int ratio;
3
4 public Grace(int d, int r) {
5 super("Grace", d);
6 ratio = r;
7 }
8
     @Override
10 public void updateDamage() {
11 damage * = \text{ratio}; //
12 // name += "?"; //
13 }
14 }
```
: Boss.java

```
1 public class Boss | {
2 public int count;
3
4 public Boss() {<br>5 count = \theta;
5 count = 0;<br>6 }
        6 }
\begin{array}{c} 7 \\ 8 \end{array}@Override
9 public void attack(Player p) {<br>10 System.out.print("Boss<sub>u</sub>
             System.out.print("Boss. :.");
11 if (++count >= 3) {
12 p.damage(1000);
13 } else {
14 p.damage(0);
\begin{array}{ccc} 15 & & & \cr 16 & & & \cr \end{array}16 }
17 }
```
main Main.java

: Main.java

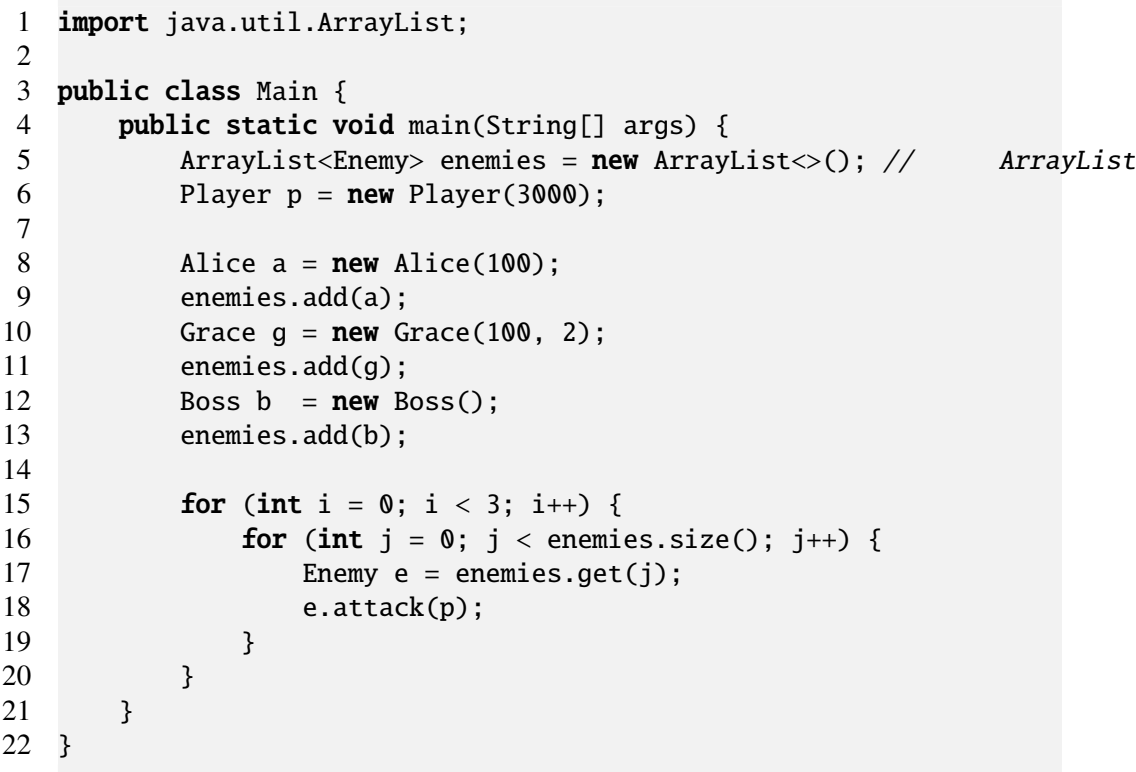

..............................................................................

 $\mathbb{M}$ ain  $\mathbb{M}$ ain  $\mathbb{M}$ ain  $\mathbb{M}$ ain  $\mathbb{M}$ 

 $\overline{\phantom{a}}$  $\overline{\phantom{a}}$ 

5.8.